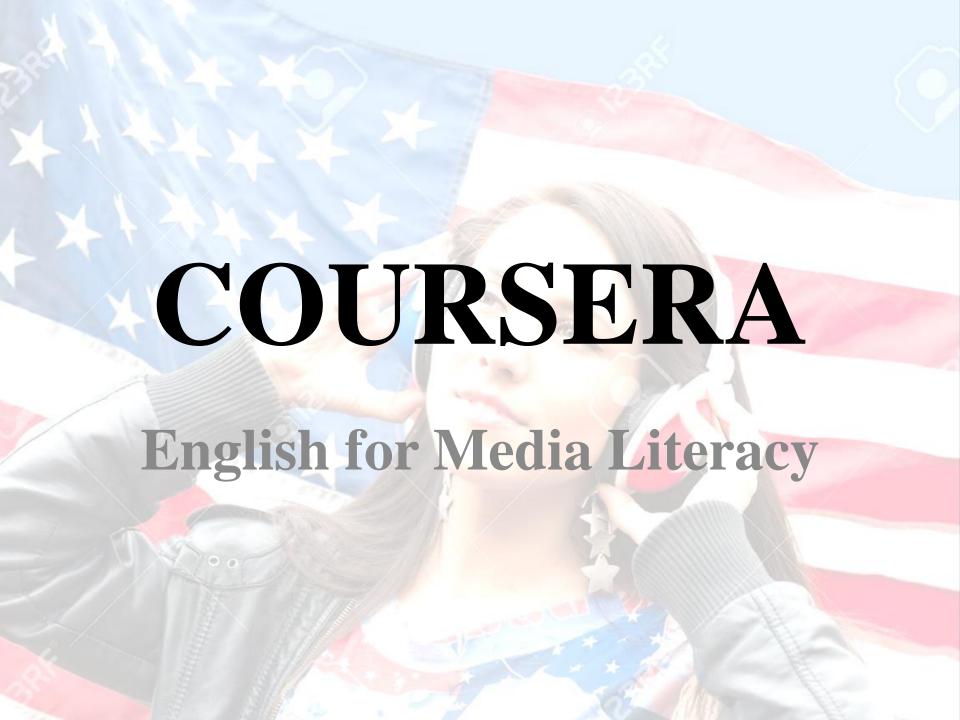

#### Outline

About the Course

- Syllabus
- Start the Course (Week 1 is used as an example)
- Enroll the Course: English for Media Literacy

#### About the Course

- A 5-week course created by University of Pennsylvania in conjunction with U.S. Department of State
- For non-native English speakers interested in learning media literacy
- Explore different types of mass media
- Discuss and analyze media messages
- Build the vocabulary

# The Course Is Taught by...

Advising Specialist—Lauren Fiori:

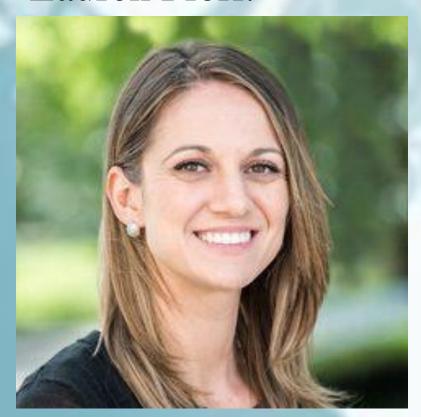

https://sites.sju.edu/thesuccesscenter/about/staff/

Language Specialist—Ian Nichols:

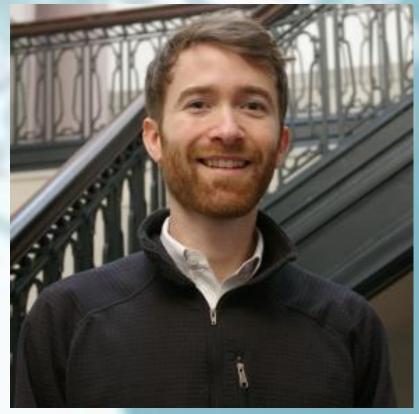

https://www.elp.upenn.edu/faculty/ian-nichols

# Syllabus

- Unit 1: Introduction to Media Literacy
- Unit 2: Types of Media: Traditional vs. Social
- Unit 3: Advertising
- Unit 4: Bias in the Media
- Unit 5: Diversity and the Media

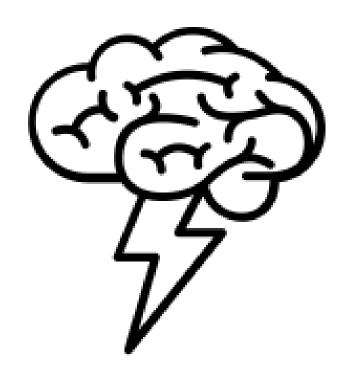

Syllabus

# Unit 1: Introduction to Media Literacy

#### You will learn:

- ✓ What media literacy means
- ✓ To improve media literacy skills

#### This unit includes:

11 videos, 8 readings, 7 practice quizzes

(Estimated time: 3h 55m)

# Unit 2: Types of Media: Traditional vs. Social

#### You will learn:

- ✓ The differences between traditional and social media
- ✓ To compare traditional and social media with the knowledge of language necessary

#### This unit includes:

11 videos, 8 readings, 8 practice quizzes

(Estimated time: 6h 25m)

# Unit 3: Advertising

You will learn:

✓ Marketing strategies applied by advertisers

This unit includes:

13 videos, 9 readings, 6 practice quizzes

(Estimated time: 6h 1m)

#### Unit 4: Bias in the Media

We will discuss:

- ✓ What media bias means
- ✓ Several common types of bias

This unit includes:

12 videos, 9 readings, 7 practice quizzes

(Estimated time: 6h 11m)

# Unit 5: Diversity and the Media

#### You will learn:

✓ The significance of involving people from different races, cultures, and genders in mainstream media.

#### This unit includes:

11 videos, 10 readings, 6 practice quizzes

(Estimated time: 6h 25m)

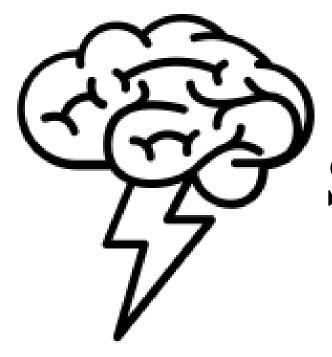

# Start the Course

#### Start the Course

(Week 1 is used as an example)

Go to the homepage and check the schedule for week 1 before clicking "Start"

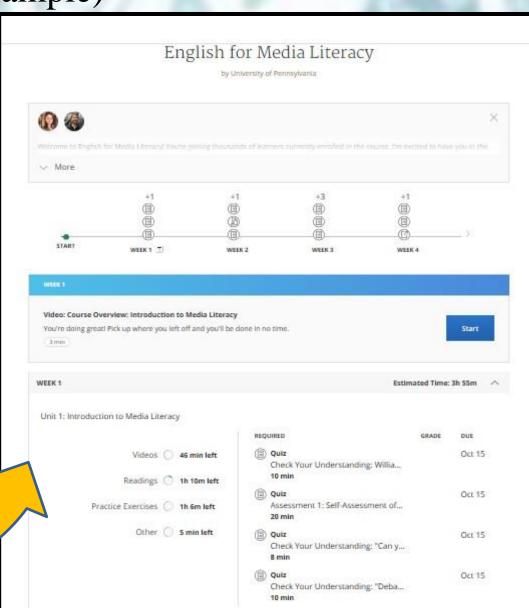

#### Start the Course

(Week 1 is used as an example)

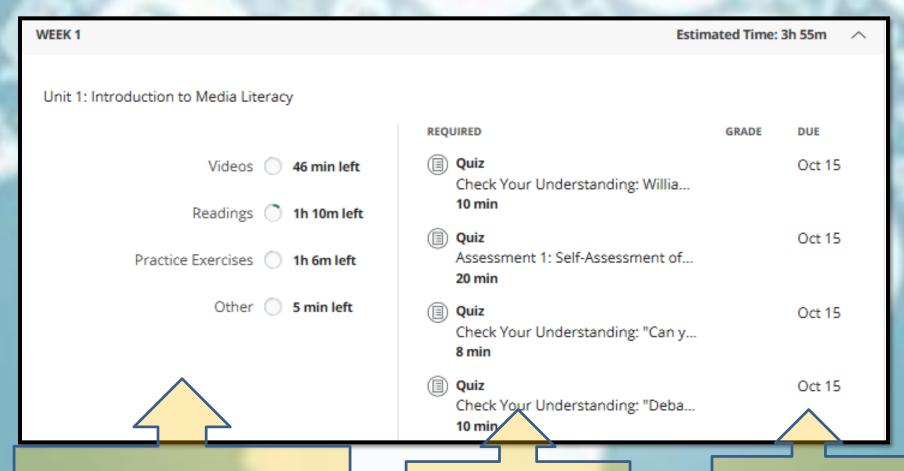

Online materials (線上教材) &

Estimated time (預估完成時間)

Required Quizzes (課堂小考) Due Date: Oct 15 (截止日期10/15)

After reading through the schedule, click "Start"

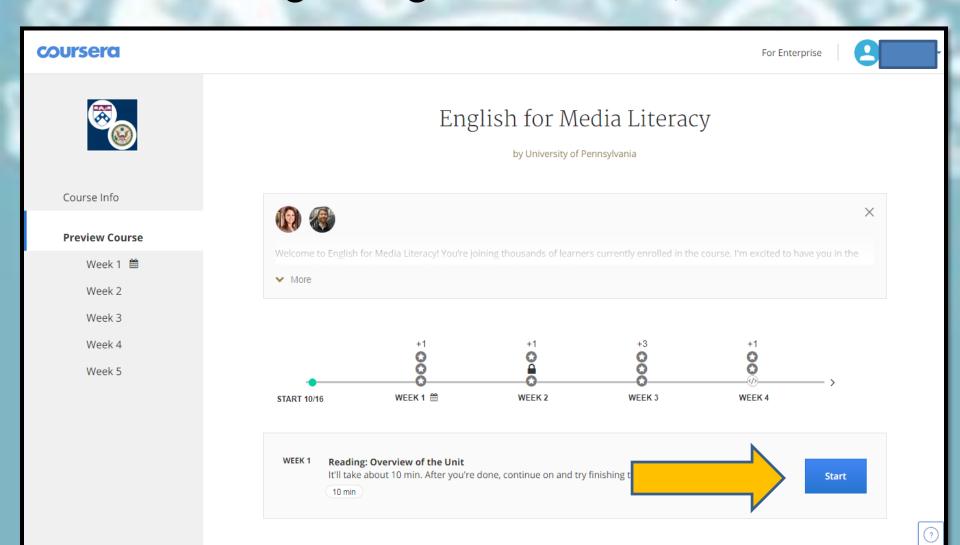

 You will have an idea of what you are going to learn later from "Introduction" by skimming through "Overview" and "Objectives"

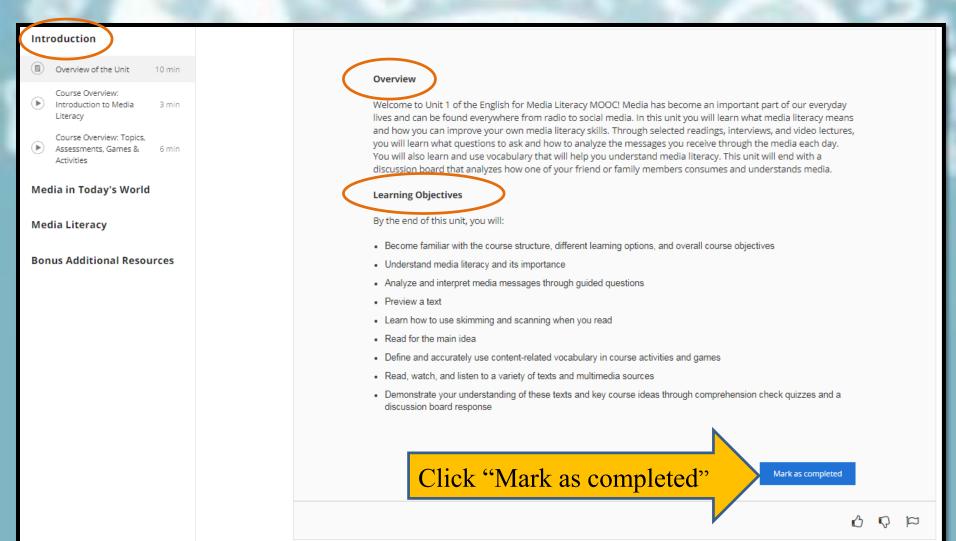

• You may click the video of "Course Overview: Introduction to Media Literacy" from the left bar

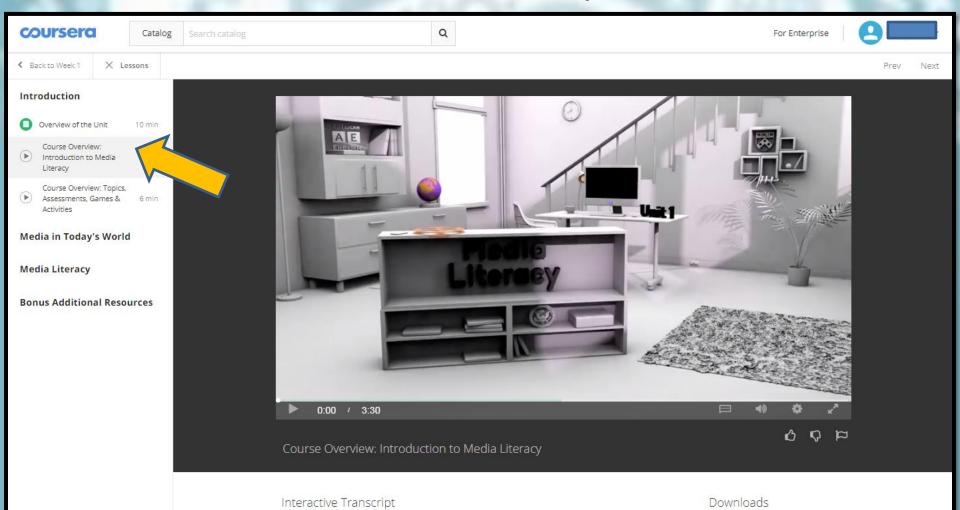

 After completing the introduction part, you can move on to the next section "Media in Today's World"

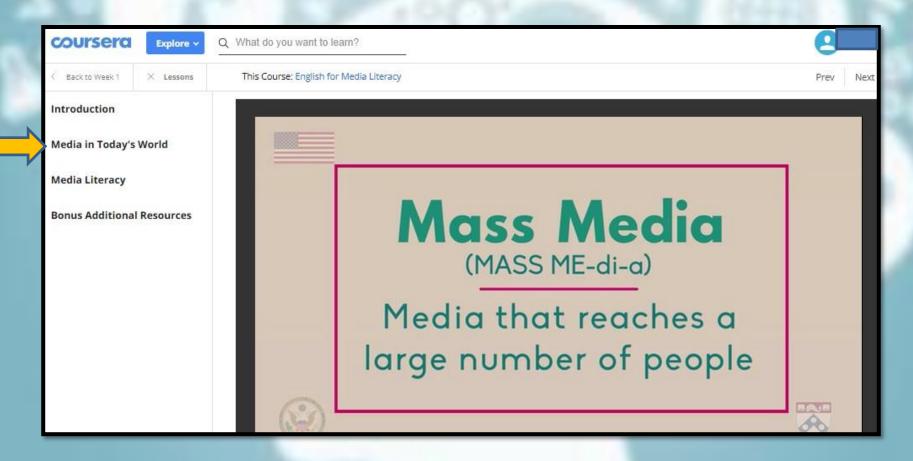

 After completing Media is Everywhere and Interview with William Cowen, click "start" to enter the quiz sections.

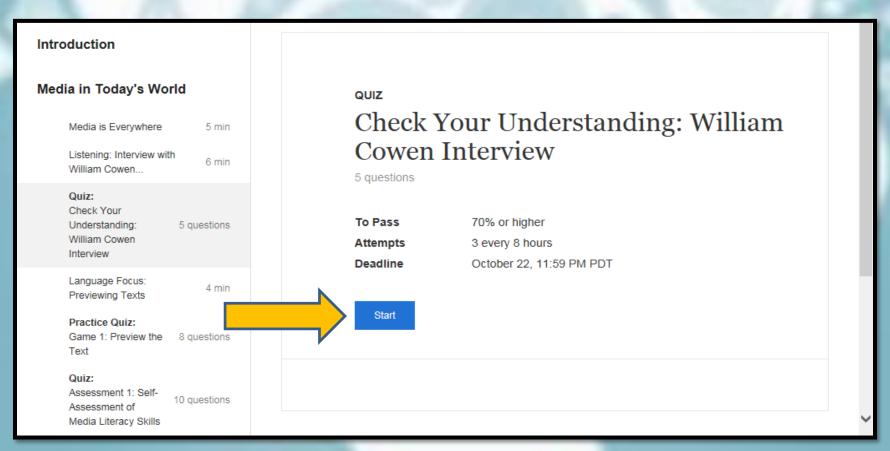

 After finishing the quiz, please enter your name and click submit quiz.

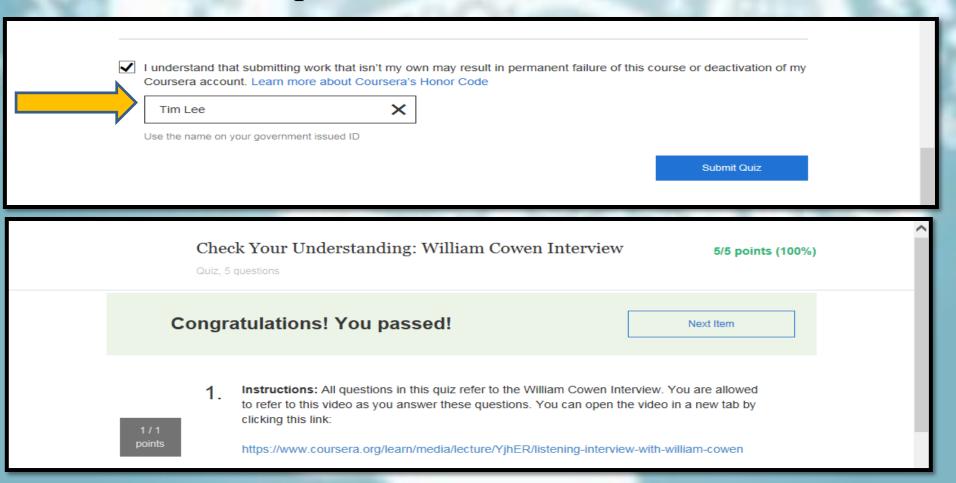

 After completing the quiz, you can continue your course on "Media Literacy" and "Bonus Additional Resources" sections with more videos and quizzes.

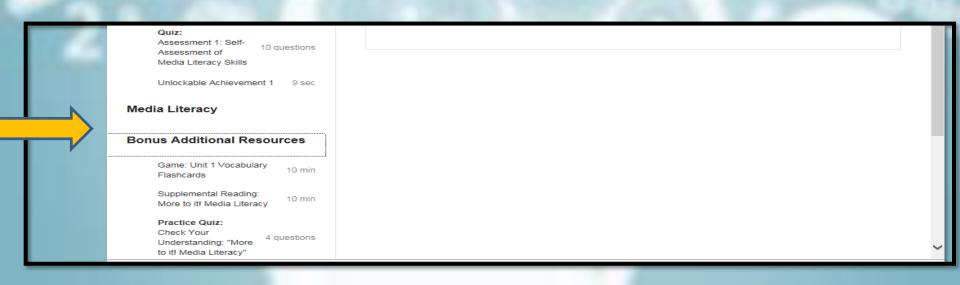

 You may always go to the homepage of this course to check your progress

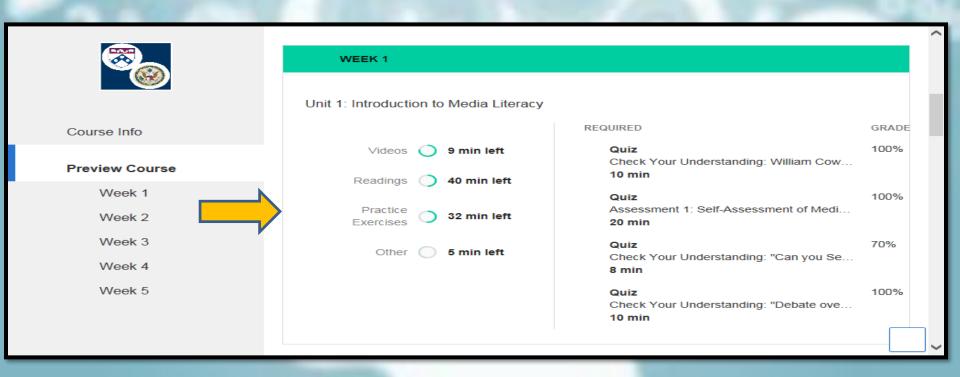

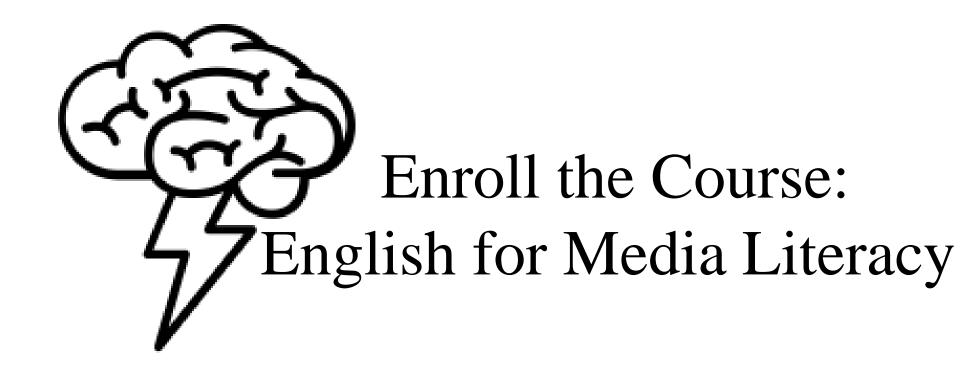

# Sign up for Coursera

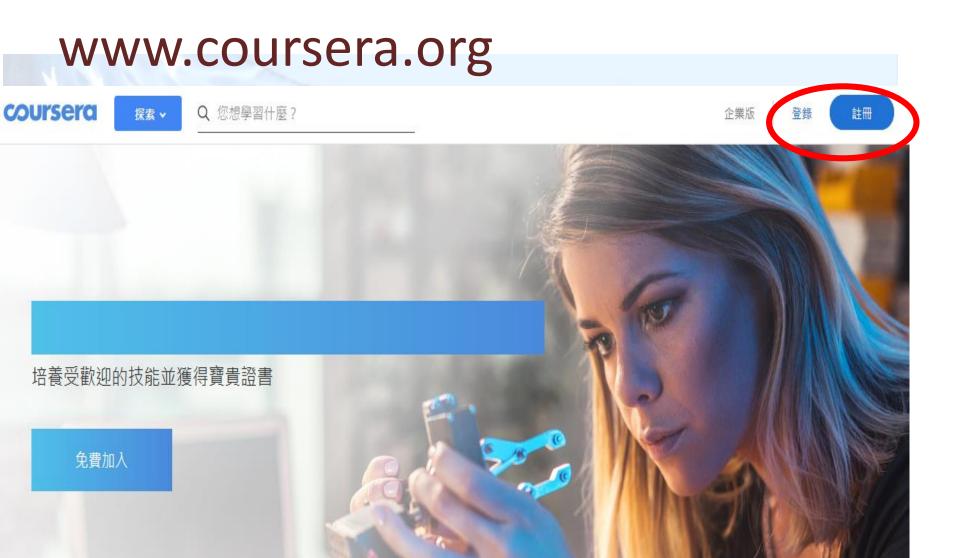

# Sign up for Coursera

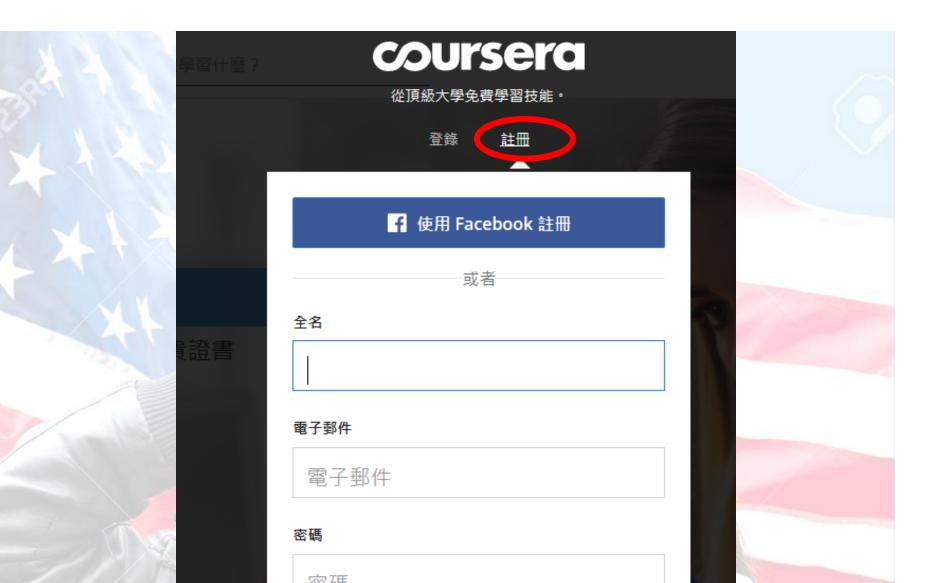

#### Enroll the Course: English for Media Literacy

 Step 1: Search for the Course> Type "English for Media Literacy"

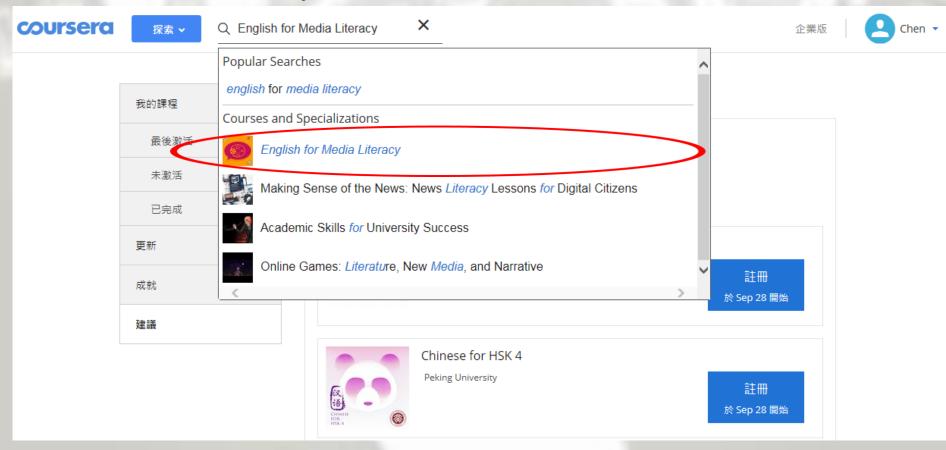

• Step 3: Click "Enroll" (註冊)

總覽 授課大綱 常見問題解答 製作方 評分和審閱

由詰肋學金

主頁 > 语言学习 > 学习英语

#### English for Media Literacy

關於此課程: Welcome to English for Media Literacy, a course created by the University of Pennsylvania, and funded by the U.S. Department of State Bureau of Educational and Cultural Affairs, Office of English Language Programs.

✔ 更多

製作方: University of Pennsylvania

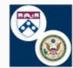

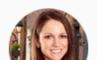

教學方: Lauren Fiori, Advising Specialist

English Lan

• Step 4: Click "完整課程, 沒有證書"

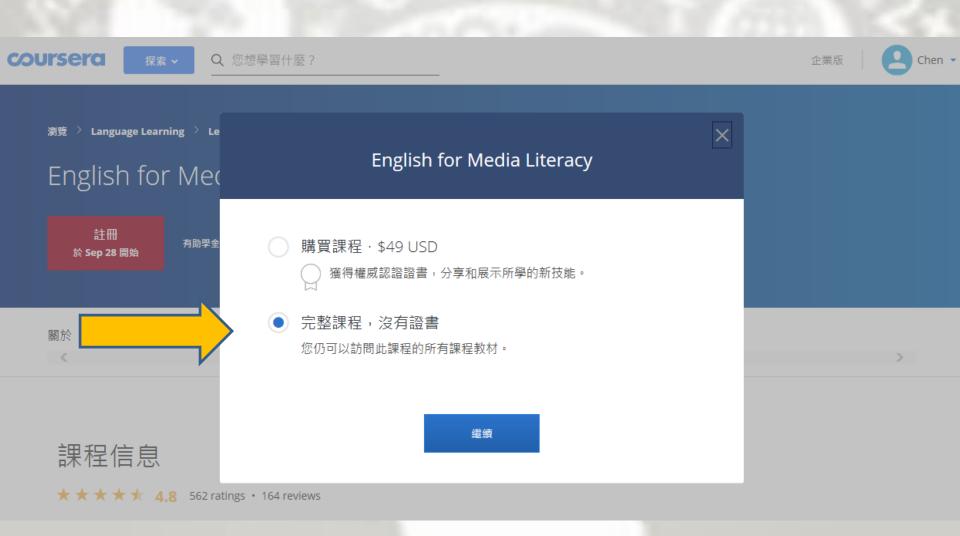

• Step 4: Access the Free Course Options: Choose "Full Course, No Certificate"

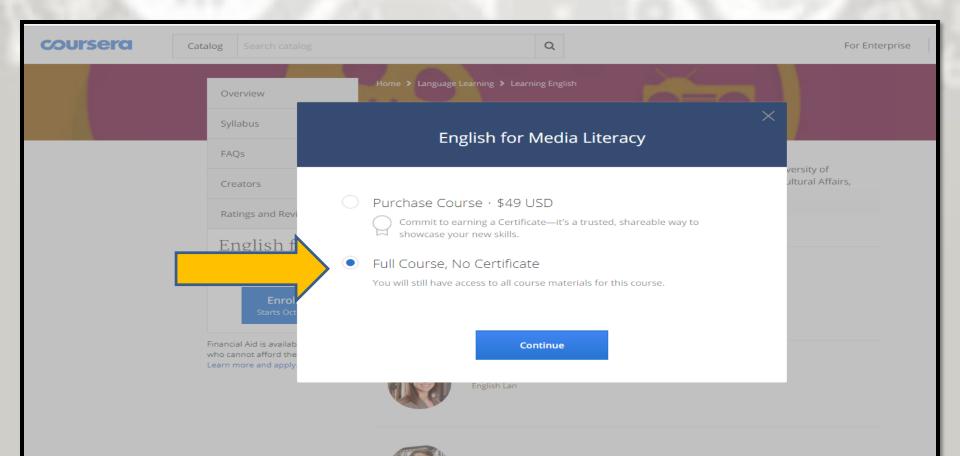

• Step 4: Access the Free Course Options: Choose "Full Course, No Certificate"

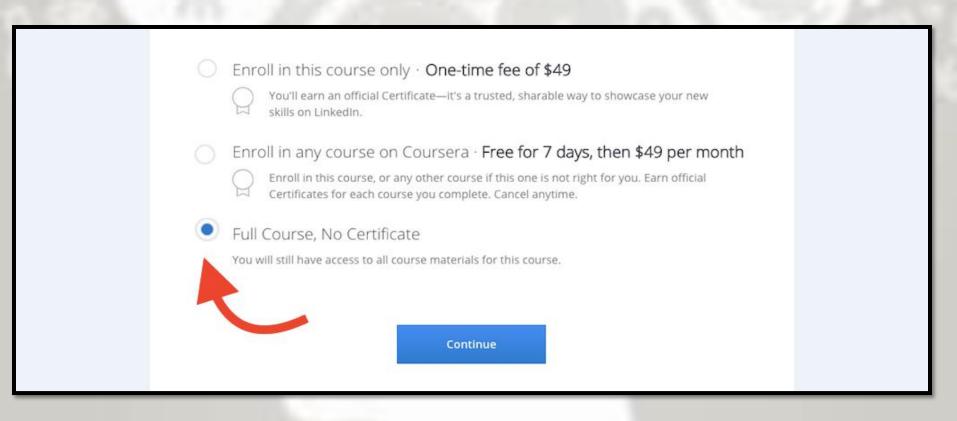

• Step 4: Access the Free Course Options: Choose "Audit"

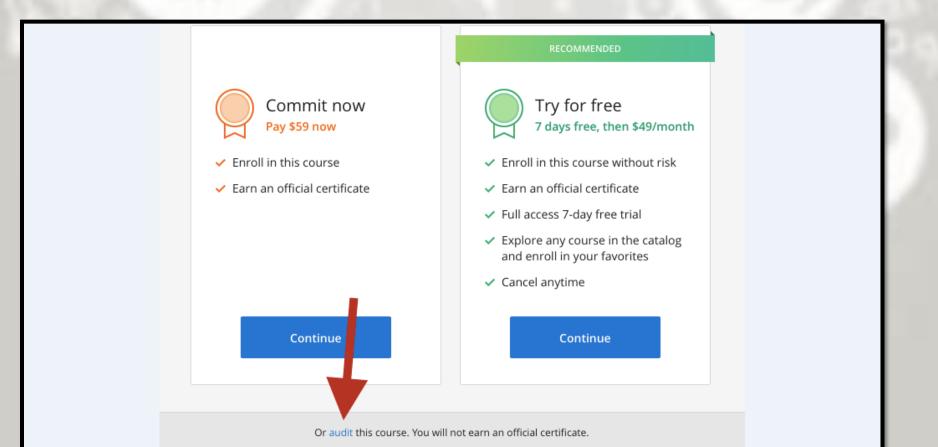

# Sign up for Coursera

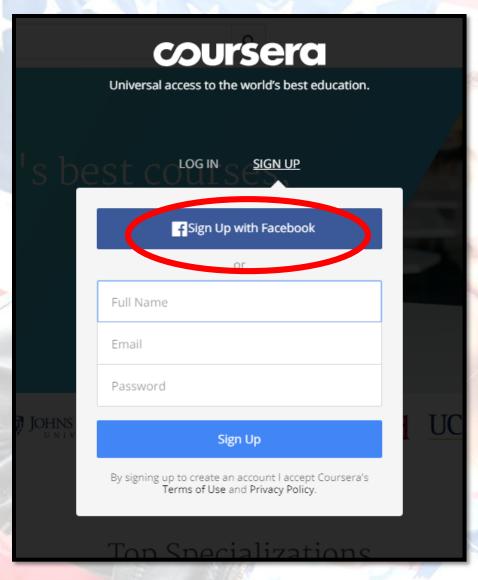

- You may use personal digital devices (laptop and cell phone) to sign up.
- In addition to signing up with Facebook, you can also sign up with your e-mail.

Enter the course page

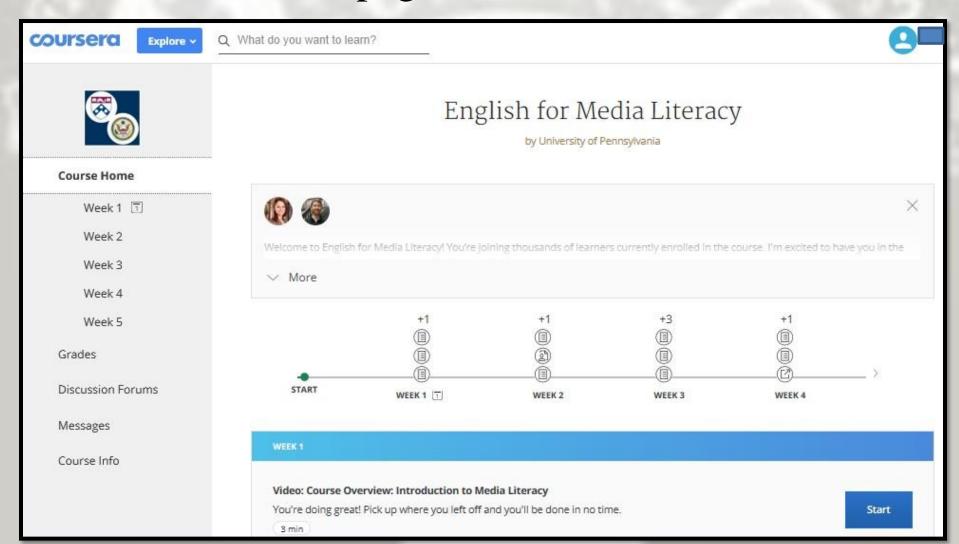

請問要如何報名媒體素養與提昇英文能力的 MOOC線上課程?

請先在accupass報名

https://www.accupass.com/event/18091402173 16209866670, 作為報名和核發AIT證書的依據, 和後續活動通知.

請問註冊時間?

請在 Coursera 報名註冊,目前已開放註冊, 10/22課程開始,課程網址在

https://www.coursera.org/learn/media/

請問課程進行的時間?

在coursera報名註冊本課程,你就可以瀏覽所有影片,測驗和課程。課程進行時間是10/22-12/3。如果配合coursera的進度,應該可以12月底完成。進度可以自行調配,所有下載的檔案,可長期參考。

請問如何核發結業證書?

請將完成課程的畫面寄給我們 taipeiirc@gmail.com,美國在台協會之後會核發 結業證書。

如果需要 University of Pennsylvania 核發的 coursera 證書,可以在課程開始後180天內完成課程,並在 https://www.coursera.org/ 申請購買費用49美金。

- FAQ:
- https://www.ait.org.tw/zhtw/MOOC-ZH/
- Email us at <u>taipeiirc@gmail.com</u>

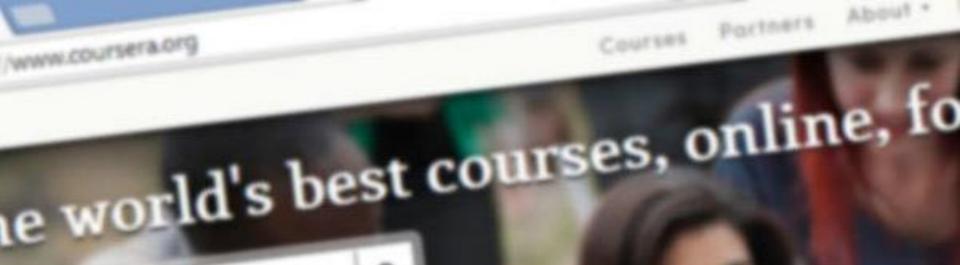

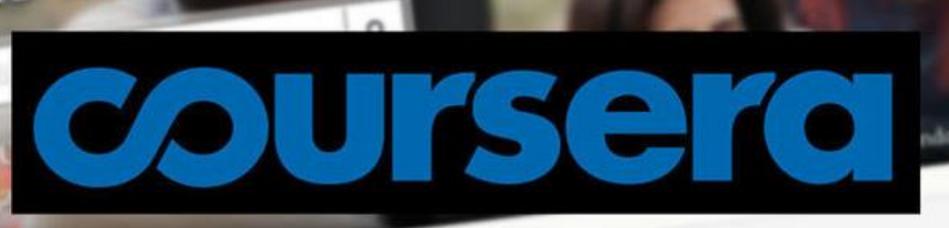

Year all courses

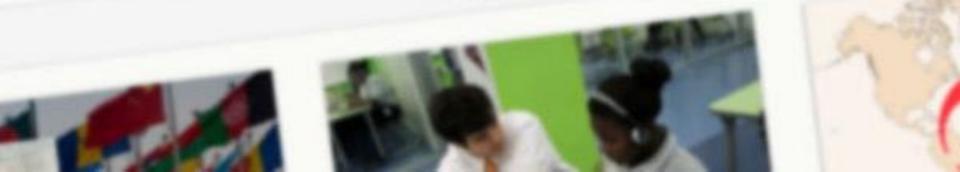